Документ подпис**и ИННИСТЕРСТВО ДРАНС**ПОРТА РОССИЙСКОЙ ФЕДЕРАЦИИ Информаци**ФЕДЕРА, А Б**НОЕ АГЕНТСТВО ЖЕЛЕЗНОДОРОЖНОГО ТРАНСПОРТА ФИОФЕДЕРАНИМЕНО ОМДАРСТВЕННОЕ БЮДЖЕТНОЕ ОБРАЗОВАТЕЛЬНОЕ УЧРЕЖДЕНИЕ ВЫСШЕГО ОБРАЗОВАНИЯ Дата подписания: 17.06.2022.17:29:22<br><u>Дата подп</u>исания: 17.06.2022.17:29:22 Должность: директор

Уникальный программный ключ: 1e0c38dcc0aee73cee1e5c09c1d5873fc7497bc8

## **Профессиональная подготовка. Компьютерная графика**

## рабочая программа дисциплины (модуля)<sup>1</sup>

Закреплена за кафедрой **Общеобразовательные дисциплины**

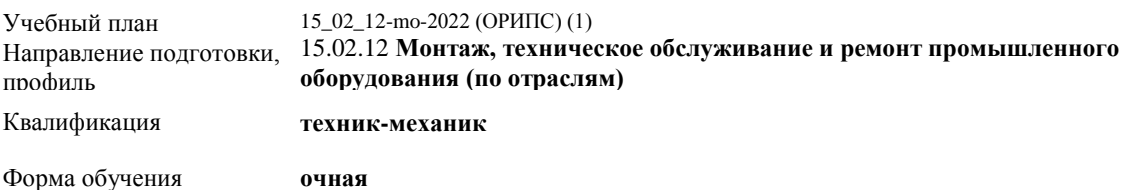

Общая трудоемкость

**Распределение часов дисциплины по семестрам**

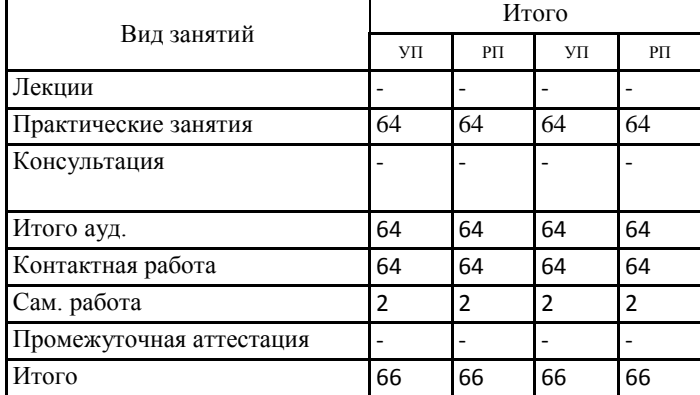

Hacef

Программу составил(и):

 $\overline{a}$ 

*к.фил.н., Наличникова И.А..*

## **Оренбург**

<sup>1</sup> Рабочая программа подлежит ежегодной актуализации в составе основной профессиональной образовательной программы (ОПОП). Сведения об актуализации ОПОП вносятся в лист актуализации ОПОП.

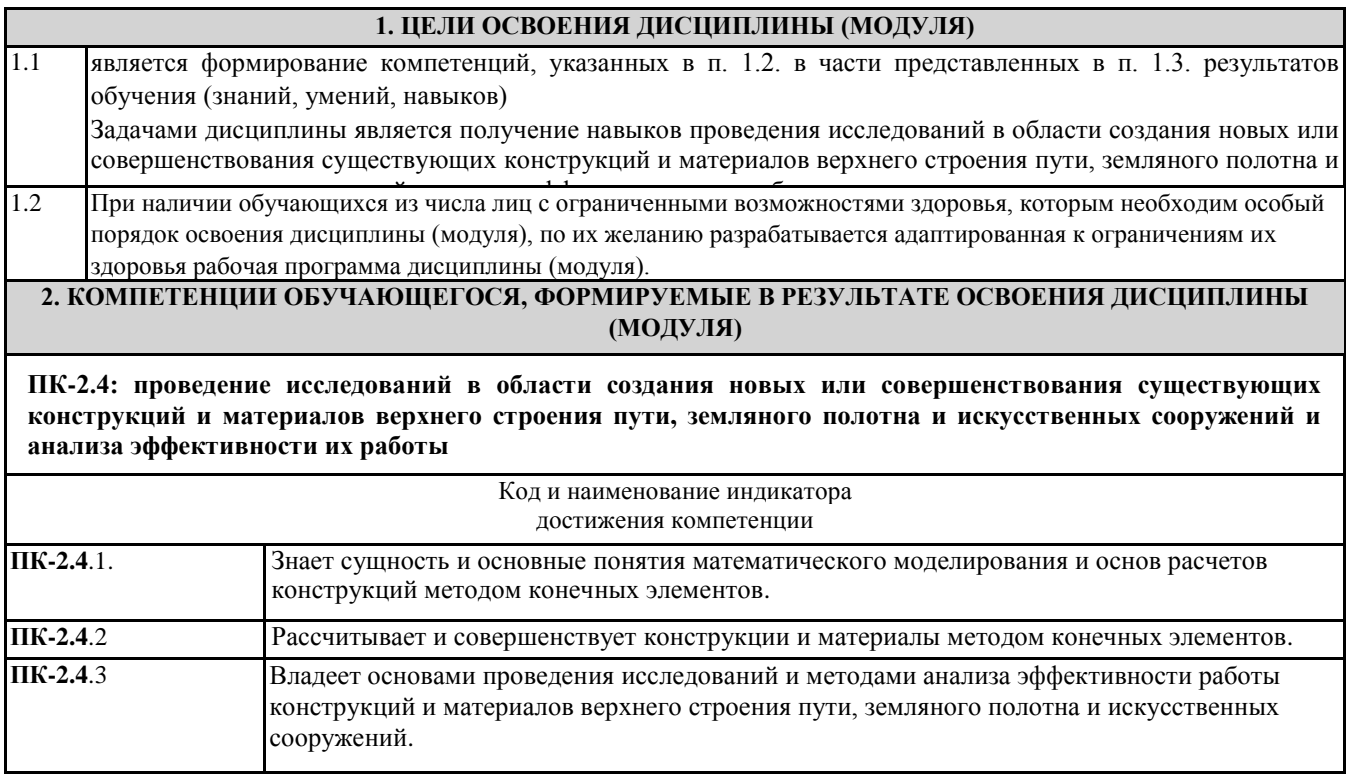

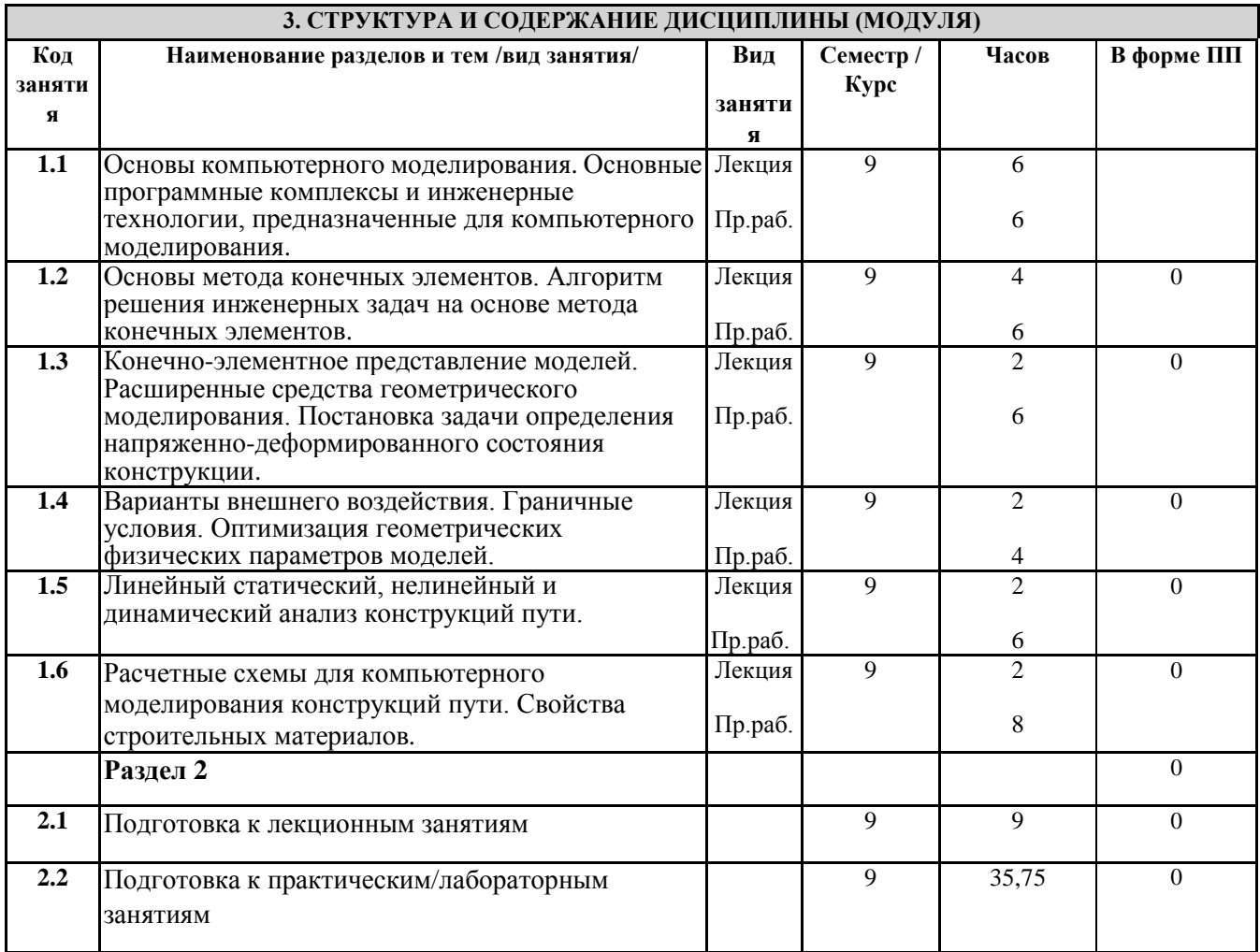

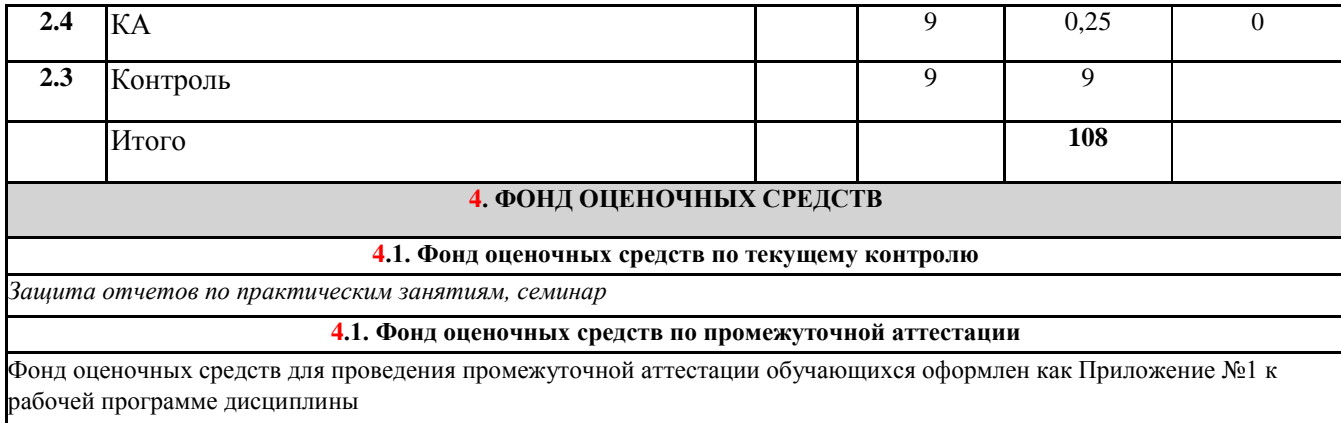

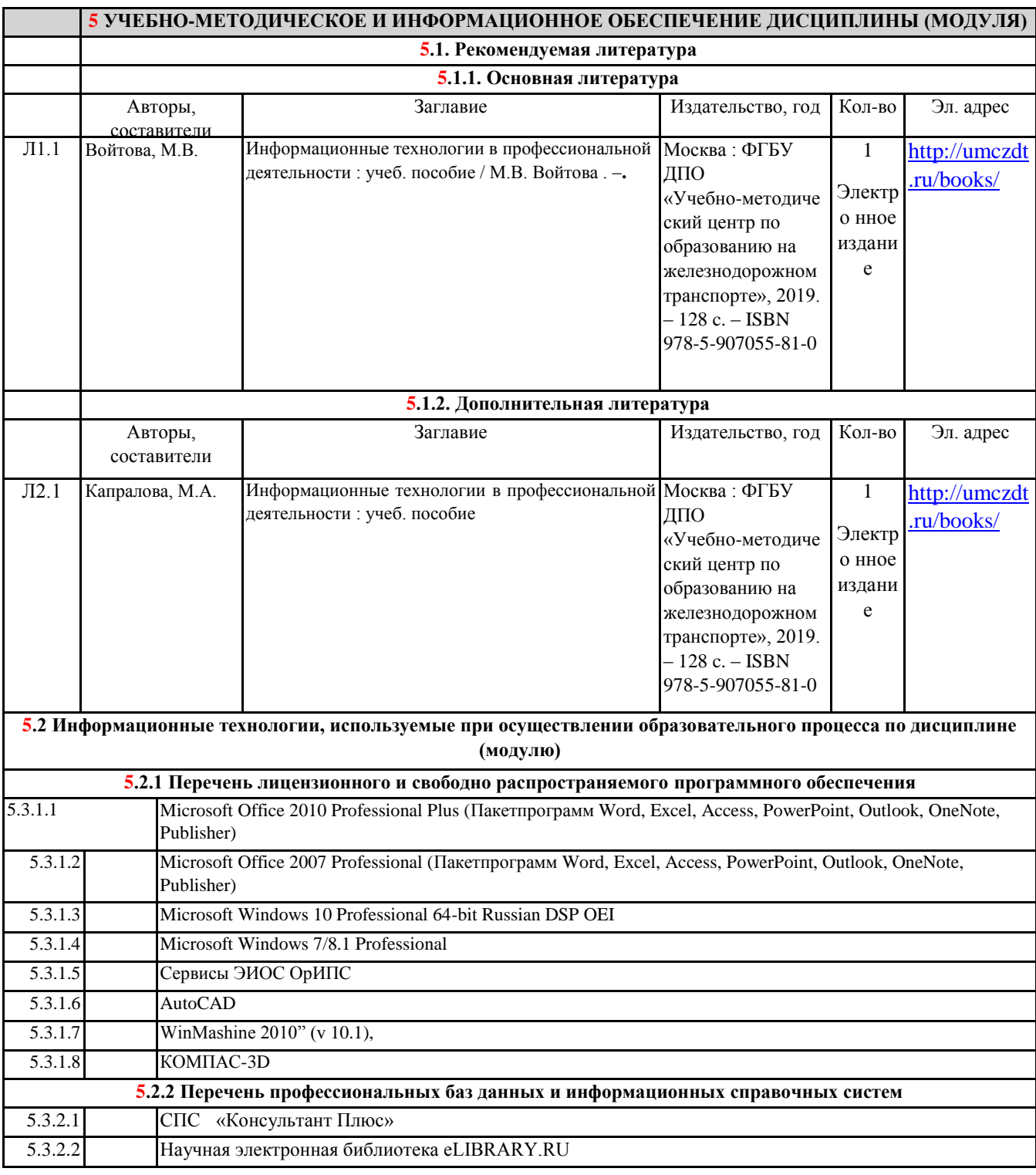

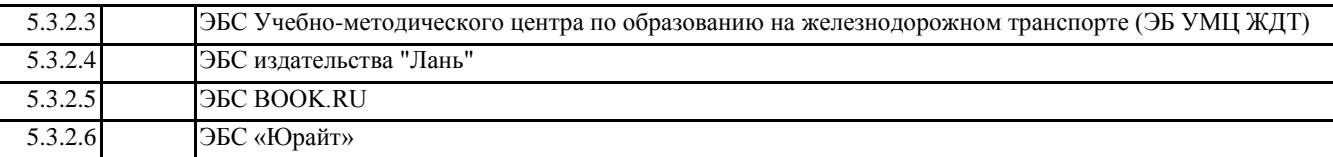

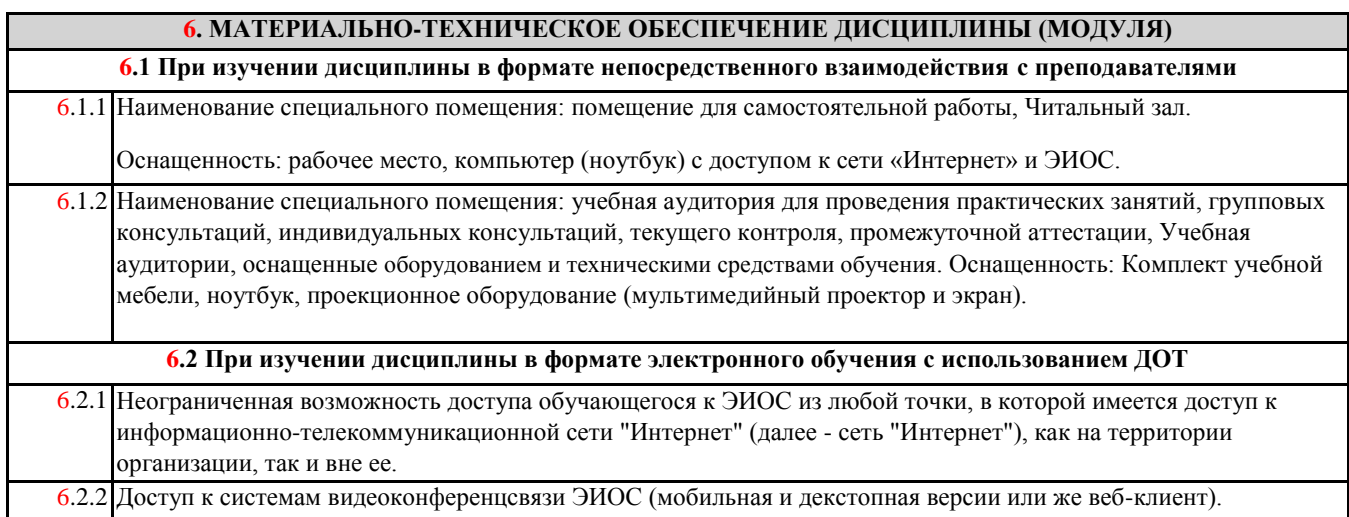